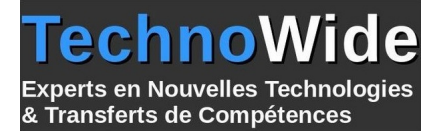

# **Windows 11 - Installation et Configuration**

Durée: 5.00 jours - 35.00 heures

#### **Profils des apprenants :**

 Technicien, informaticien ayant en charge le support des ordinateurs de bureau, les périphériques, les ressources réseau et la sécurité associée

#### **Prérequis :**

Connaître les principes fondamentaux des réseaux

# **Objectifs pédagogiques :**

Savoir installer Windows 10 ou 11 dans un environnement d'entreprise et configurer ces différents services

# **Contenu de la formation :**

- **INSTALLATION DE WINDOWS** 
	- Introduction
	- Planification du déploiement
	- Installation et déploiement de Windows
	- Mise à jour vers Windows
	- Maintenance de l'installation
	- Activation en volume
- **CONFIGURATION POST-INSTALLATION** 
	- Présentation des outils d'administration
	- Personnalisation de l'interface utilisateur
	- Périphériques, drivers et services
	- Fonctionnalités complémentaires, mobilité et gestion de l'énergie
	- Introduction à Hyper-V client
- **CONNECTIVITÉ RÉSEAU** 
	- Groupes résidentiels, workgroups et domaines
	- Connectivité IPv4
	- Connectivité IPv6
	- Résolution de noms
	- Résolution des problèmes de connectivité
	- Dépannage des réseaux sans-fil
- **· SÉCURITÉ RÉSEAU** 
	- Le pare-feu Windows
	- Règles de sécurisation des connexions
	- Windows Defender
- **STRATÉGIE DE GROUPE** 
	- Introduction
	- Configuration de postes de travail Windows 10 à l'aide d'objets de stratégie de groupe
- **ADMINISTRATION À DISTANCE** 
	- Bureau à distance
	- Assistance à distance
	- PowerShell à distance
- **STOCKAGE** 
	- Présentation des options
	- Gestion des disques, partitions et volumes
	- Maintenance des disques et des volumes

**TechnoWide** | 3 rue rue du Golf MERIGNAC CEDEX 33701 | Numéro SIRET : *48498639300011* | Numéro de déclaration d'activité : *72330681533 (auprès du préfet de région de : Nouvelle-Aquitaine) Cet enregistrement ne vaut pas l'agrément de l'État.*

Mis à jour le 5 septembre 2023 Version : 1 Filière : Infrastructure Référence : PR1164627790

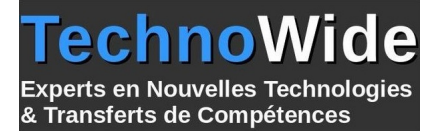

- Mise en oeuvre des espaces de stockage
- Mise en oeuvre et administration de OneDrive
- Disques virtuels
- GESTION DES FICHIERS ET AUTRES RESSOURCES
	- Systèmes de fichiers
	- Configuration des accès aux fichiers
	- Gestion des dossiers partagés
	- Mise en oeuvre des dossiers de travail
	- Gestion des imprimantes
- DÉPLOIEMENT ET GESTION DES APPLICATIONS
	- Les méthodes de déploiement
	- Windows Store et Windows Store for Business
	- Applications classiques (desktop)
	- Navigateurs Web
- SÉCURITÉ DU SYSTÈME
	- Comptes utilisateur
	- Configuration du contrôle de compte utilisateur (UAC)
	- Mise en oeuvre et administration de BitLocker
- **ACCÈS DISTANT** 
	- Présentation des différentes possibilités
	- Réseaux privés virtuels (VPN)
	- DirectAccess
- MAINTENANCE DU SYSTÈME
	- Mises à jour
	- Surveillance
- PROCÉDURES DE RÉCUPÉRATION
	- Récupération de fichiers
	- Gestion des périphériques et des drivers
	- Récupération du système

# **Organisation de la formation :**

## **Équipe pédagogique :**

Votre instructeur est un consultant/formateur certifié avec plus de 10 d'expériences pédagogiques et techniques.

## **Moyens pédagogiques et techniques :**

 Moyens pédagogiques : Réflexion de groupe et apports théoriques du formateur, Travail d'échange avec les participants sous forme de réunion-discussion, Utilisation de cas concrets issus de l'expérience professionnelle, Validation des acquis par des questionnaires, des tests d'évaluation, des mises en situation et des jeux pédagogiques, Remise d'un support de cours.

hno

& Transferts de Compétences

**Derts en Nouvelles Technologies** 

- Moyens techniques en Présentiel : Accueil des stagiaires dans une salle dédiée à la formation, équipée d'ordinateurs, d'un vidéo projecteur d'un tableau blanc et de paperboard.
- Moyens techniques en Distanciel : A l'aide du logiciel Teams, un micro et une caméra pour l'apprenant, Suivez une formation en temps réel et entièrement à distance. Lors de la classe en ligne, les apprenants interagissent et communiquent entre eux et avec le formateur. Les formations en distanciel sont organisées en Inter-Entreprise comme en Intra-Entreprise. L'accès à l'environnement d'apprentissage (support de cours, labs) ainsi qu'aux preuves de suivi et d'assiduité (émargement, évaluation) est assuré.

## **Dispositif de suivi de l'exécution de l'évaluation des résultats de la formation :**

 Feuille de présence signée en demi-journée, Évaluation des acquis tout au long de la formation, Questionnaire de satisfaction, Attestation de stage à chaque apprenant.

#### **Personnes en situation de handicap :**

Les personnes atteintes de handicap souhaitant suivre cette formation sont invitées à nous contacter directement, afin d'étudier ensemble les possibilités de suivre la formation.

## **Qualité et indicateurs de résultats :**

Taux de satisfaction des apprenants par rapport à l'enseignement du formateur - 98% Taux de satisfaction générale (contenu de la formation, enseignement, environnement, accueil...) 93%

**Délai d'accès :**

3 semaines